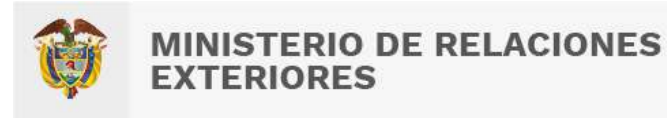

## TRASPASO DE VISA FLUJOGRAMA

Procedimiento por solicitud del titular, mediante el cual se autoriza o no la reexpedición de su visa, siempre y cuando use la misma nacionalidad con la que la obtuvo.

**Artículo 105 y 106 - Resolución 5477 de 2022.**

## ¿Cómo realizar este trámite?

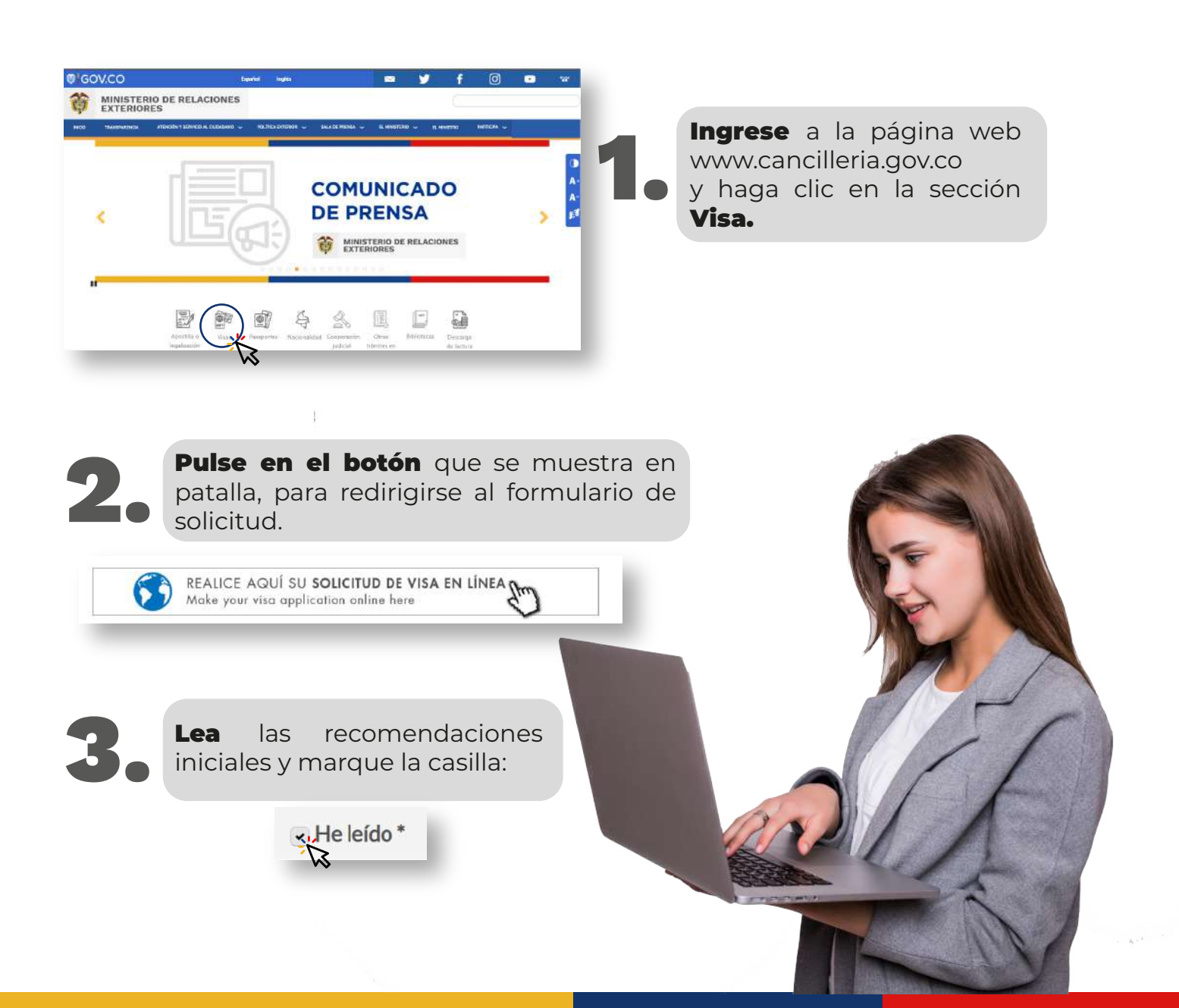

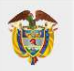

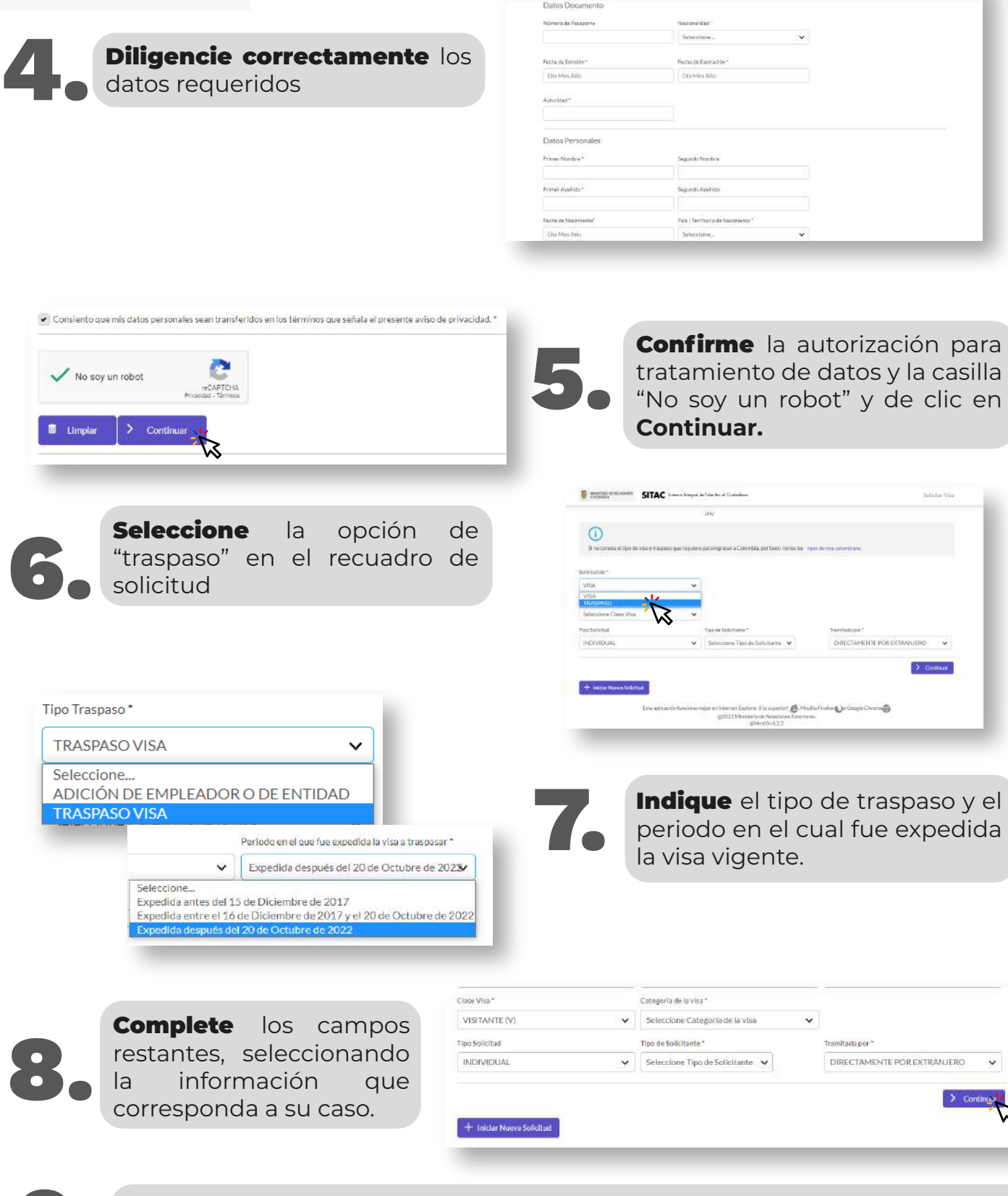

Continúe diligenciando los datos necesarios, cargue los documentos de soporte y realice el pago de la tarifa de estudio para confirmar su solicitud.

SITAC Samurings de l'obstant l'opperation

**Scientist** 

**Infinite Via** 

 $2$  to max

 $\geq$  Conti

## Para iniciar su trámite, [haga clic aquí](https://tramitesmre.cancilleria.gov.co/tramites/enlinea/solicitarVisa.xhtml)